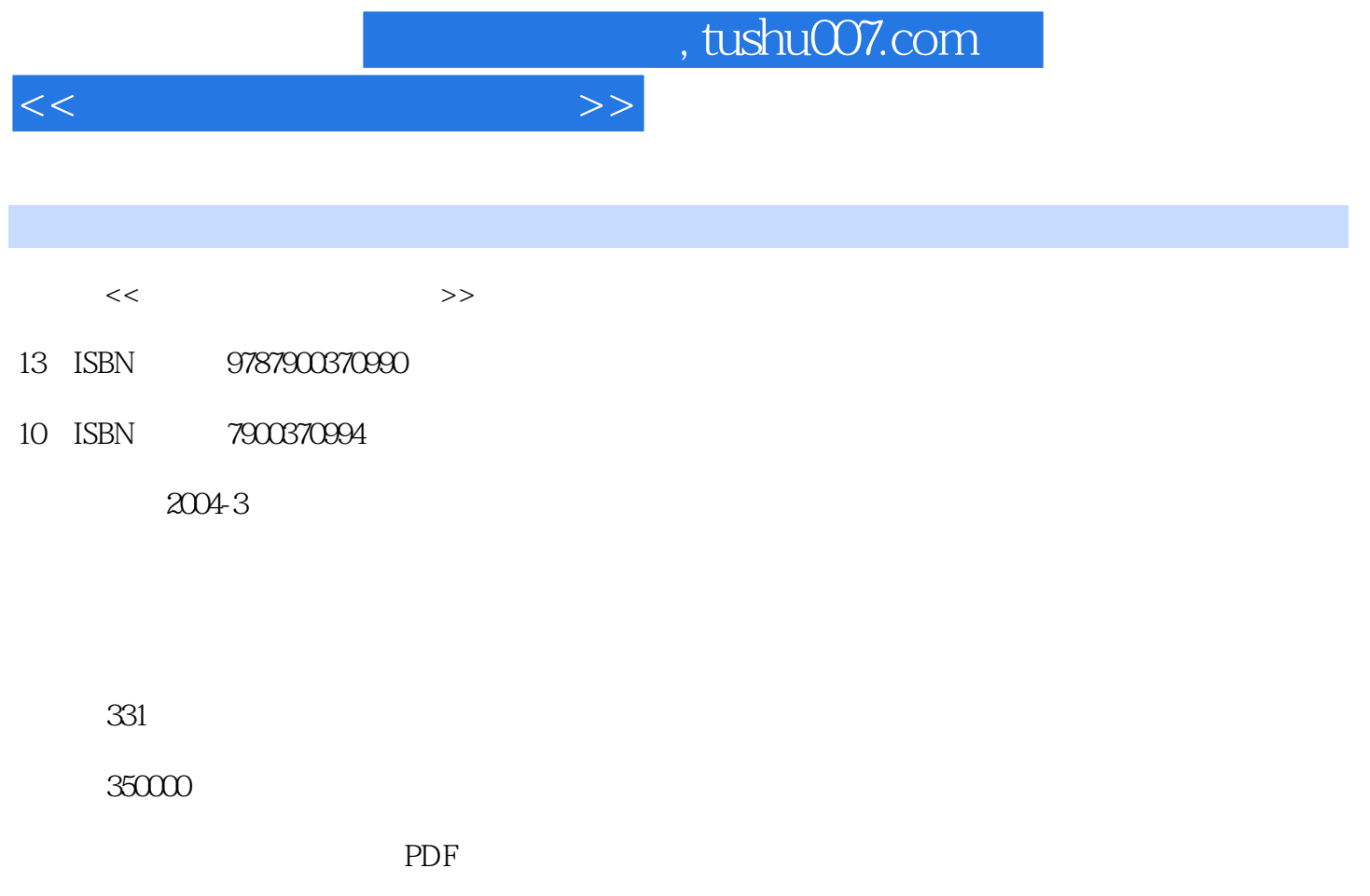

http://www.tushu007.com

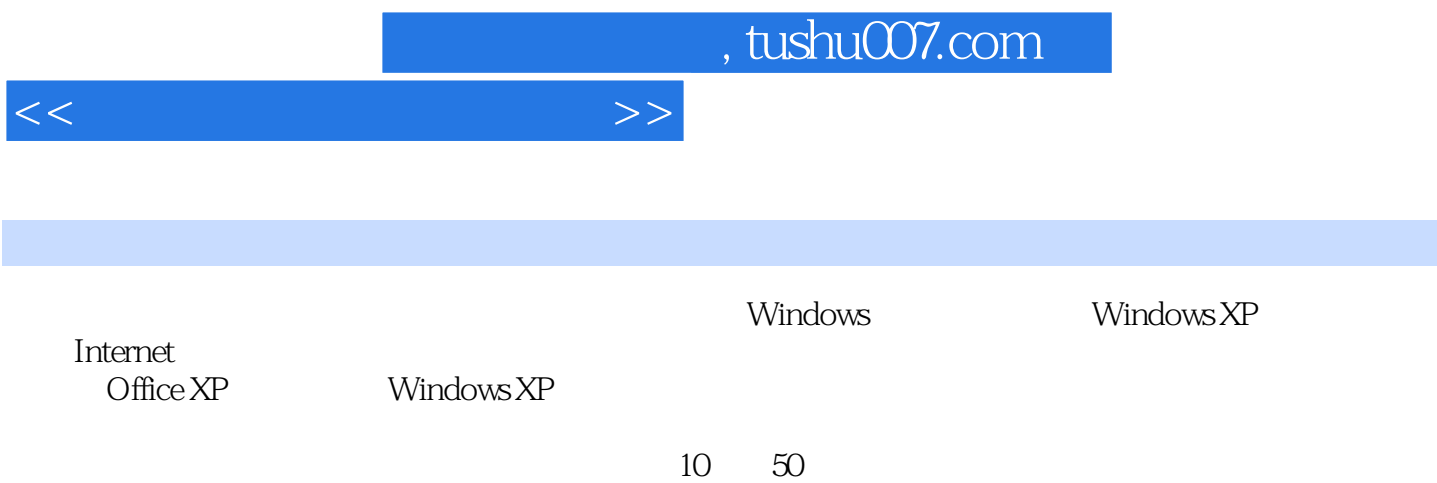

## 1 1.1 1.2 2 Windows 2.1 Windows 2.2 Windows 桌面 2.3 开始操作"我的电脑" 2.4 回收站 2.5 控制面板 2.6 关机第3章 畅游Internet之海 3.1 IIE浏览器全  $32$  3.3  $33$   $34$   $35$ 4 WinRAR FlashGet 4.1 WinRAR 4.2  $F$ lashGet $5$  5.1  $5.2$  $53$  6 61  $\pm$  62 63  $6.4$  T Microsoft Word 2002 7.1 Microsoft Office XP 7.2 熟悉Microsoft Word 2002的工作窗口 7.3 如何建立和编辑一篇Word文档 7.4 如何对Word文档排版 7.5 Word 7.6 Word 7.7 Word 8 Excel*2*002 8.1 Excel*2*002 8.2 Excel*2*002 8.3 Excel a.4 Excel 8.5 Excel 9 PowerPoint 2002 9.1 PowerPoint 2002 9.2 PowerPoint 9.3 PowerPoint 9.4 PowerPoint 9.5 PowerPoint 10 Windows XP 10.1 Windows 10.2

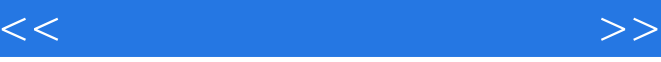

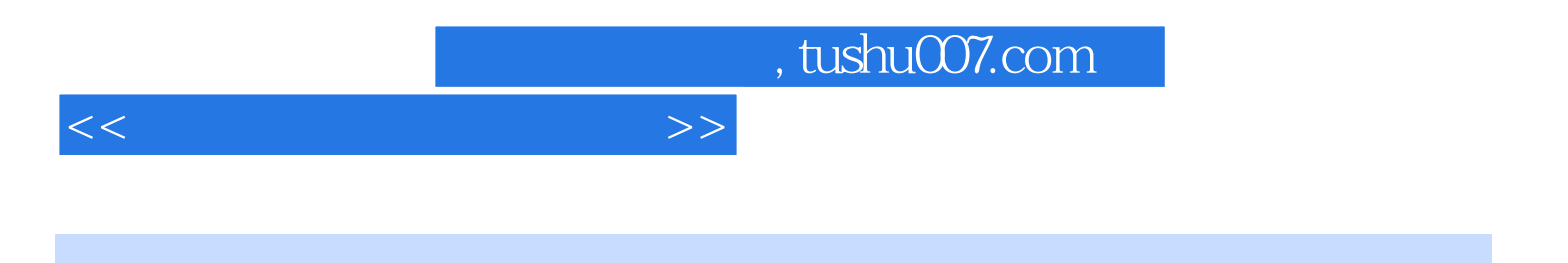

本站所提供下载的PDF图书仅提供预览和简介,请支持正版图书。

更多资源请访问:http://www.tushu007.com